# **Photoshop**

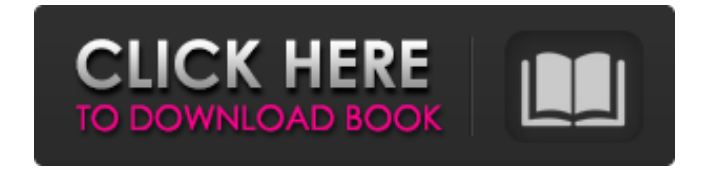

# **Photoshop Software Download Video**

Note The Layers panel has a button that enables you to add a new layer. Click the button and you see the top of the panel change to read "New Layer: \_layer name\_." You'll see the word Blank (the default icon) if a layer does not yet exist. A blank layer is useful because you can modify it and work on it without any effects affecting other layers. The New Layer button adds a layer with the same properties as the one you are currently working on. However, because the new layer has no actual name, it is referred to as the Unnamed Layer. Add the Pencil tool to the new layer. In the next steps, you will use the Pencil tool and its Express Tools to begin drawing on the new layer, which you can then copy, resize, and insert between layers for effects. 2. \_\*\*Step 2.\*\*\_ Draw in the first few steps of your image using the Pencil tool. Draw a curve going from the upper-left to the lower-right corners, as shown in the previous image. The point where you draw is the point of origin (the  $\frac{0\%}{0}$  point), which indicates the upper-left corner. 3.  $\frac{***}{}$  Draw a line underneath the curve you just created, going from the point to the left of the image to the point on the right. Fill this line with the same color as the original image layer, which allows you to see exactly what you're drawing on top of the original layer. 4. \_\*\*Step 4.\*\*\_ This is a critical step. From the Photoshop Layers panel, which is located in the top-right corner of the Tools panel, click the Expand button to change the unedited layer's shape to a rectangle. When the unedited layer is a square, it can be resized by using the Pen tool to trim the top or bottom or the side. This

## **Photoshop Software Download Video Crack+ Activation Code With Keygen**

#### **Free Download For PC [Updated] 2022**

Emoji discord Emoji The following guides will help you get started with Adobe Photoshop Elements and create some of the most commonly used graphic elements in today's digital culture. Design Photoshop Elements is a great tool for creating beautiful web designs. The features include robust selections, vector graphics, layer styles and adjustment layers. With Adobe Photoshop Elements, you will be able to edit different parts of a web page, such as text, images and your background. Free Subscription One of the best things about Adobe Photoshop Elements is that it is completely free of charge. You don't need to have any kind of Adobe subscription to use this program. It's completely free for personal use. You can use the program, copy it, and keep it for personal use. Use Photoshop Elements: Help Files If you are a Photoshop Elements user, you will feel at home with the interface and the controls. You will no longer feel like a new user. There are detailed help files available for the program. Basic Editing Photoshop Elements enables you to edit the main parts of images. You will be able to use the tools to crop, rotate, sharpen, change the color of an image, and even red eye. You can resize images by dragging their sides. You can resize most parts of an image in any direction, including corners. Wrap Text Text can be wrapped in Photoshop

Elements. You will be able to use the align tool to change the starting point of the text. It is also very easy to resize the text. You will be able to edit the font and color too. Create an Image of your

Dreams Photoshop Elements allows you to add the effects or filters that you want to apply to images. It is simple to use and effective too. You can create more complex images using the program. You can make the colors brighter or adjust the contrast. You can also apply the effects to different parts of a picture. Editing in Photoshop Elements This program has lots of tools that you can use to edit images. You will be able to crop, flip, rotate, resize, and bring out the highlights or shadows. You can also adjust the brightness, contrast, and color. You can use the tools to replace colors. These tools allow you to easily make your image brighter, lighter, and more colorful. You will be able to 05a79cecff

## **Photoshop Software Download Video**

Romo Row Romo Row is a residential street in Pompano Beach, Florida. It extends in a north–south direction and is bordered by Oceanside Boulevard to the east and by the Pompano Inlet to the west. U.S. Route 1 (US 1), a north–south highway, is located several blocks away to the north on Atlantic Boulevard. Residents pay property taxes and vote in the Pompano Beach school district; this district is based in portions of northern Broward County. A section of the street was transformed into a private open space in 2009 in order to construct more commercial and residential buildings along the north side of the road. References External links Category:Pompano Beach, Florida Category:Streets in Florida= 1; the LDL-C value used was directly measured using the autoanalyzer (Toshiba TBA 20FR), and therefore, the calculated LDL-C value was 100% accurate. When the DTS-WGS was conducted in a patient with high LDL-C and low HDL-C, a severe monogenic dyslipidemia (e.g., familial hypercholesterolemia; FH) was suspected. For the patients in whom such a diagnosis was made, adherence to a regular diet (e.g., a diet containing FH foodstuffs) and treatment were encouraged. Even in the patient who was diagnosed with FH after the DTS-WGS, PASI of the affected area was improved at a rate of 11.5% after 24 months. Furthermore, the patient achieved good adherence to regular diet, and the laboratory data regarding LDL-C, HDL-C, and other lipid components became normal. In this case, the DTS-WGS result indicated a sequence variation in the apolipoprotein B gene. After the diagnosis was made, the diet, exercise, and medical treatments were started again because the patient has had problems with adherence to a regular diet. The PASI improved for a long period, with almost normal laboratory values. However, when the main cause of hypercholesterolemia was unknown, even if the DTS-WGS analysis indicated a possible causal variant, we usually attempted to perform periodic examinations using the standard lipid panel, given that abnormal lipid profiles were often associated with lifestyle disorders. In this study, the most common factor for the change in lipid profiles was the lifestyle (

### **What's New in the?**

Powering Off Major storm systems are ahead of the curve, will they continue their southward motions or will they be replaced by cold air, rain and snow? NOAA Weather Outlook Edition highlights these systems and other possibilities through the week. Forecast On: Powering Off The majority of the storm energy will move off to the east of the Lakes this week and the western half of the Pacific will remain under the influence of the storm system. Storms to the east of the Lakes are confined to the Southwest Pacific and show increased instability and spread. Today: The lowpressure center is located near the waters off the Great Lakes and the U.S.-Canadian border. It will remain just off the U.S. coast on Tuesday. Some scattered showers and a strong wind field will be visible from the Northeast U.S. to the I-95 corridor, and across the state of Maine. A large, intense and dangerous low pressure system will move north through the Southeast U.S. through Wednesday. Forecast: Winds to 35 mph, with gusts to 55 mph for the East Coast on Tuesday. Wednesday: The low-pressure center shifts a little further north over the central Great Lakes and will be merged with a frontal boundary that will cross the mid-Atlantic. The high-end models show gradual weakening of the intensity of the storm as it progresses northward. The 5-day duration of the storm is expected to be at least 2 days. Forecast: Winds to 30 to 35 mph, with gusts to 45 mph for the East Coast on Tuesday. Thursday: The low-pressure center will be located on the eastern edge of the Caribbean Sea. A cold front will be tracking eastward across the southern Great Plains. This frontal boundary will merge with the low-pressure system and impact the mid-Atlantic and Northeast later on Thursday. A large, intense, and dangerous low-pressure center will be located on the western side of the low pressure center. Widespread snow will be possible across the Southeast U.S. on Thursday. Forecast: Winds to 30 to 35 mph, with gusts to 45 mph for the East Coast on Thursday. Friday: The low-pressure center will be located on the eastern edge of the Caribbean Sea and will continue to track eastward. The front will be near the coast on Friday and the worst of the storm will be south of the Mid-Atlantic States. A large, intense, and dangerous

# **System Requirements For Photoshop Software Download Video:**

Minimum Specifications Processor: Intel Pentium 4 or later Memory: 256MB RAM Operating System: Windows XP SP2 or later Screen Resolution: 1024 x 768 DirectX: 9.0 Hard Drive Space: At least 2GB Recommended Specifications Processor: Intel Core 2 Duo or later Memory: 512MB RAM Screen Resolution: 1280 x 1024 Hard Drive Space: At

#### Related links:

<https://efekt-metal.pl/witaj-swiecie/> [https://cafevalentustienda.com/wp](https://cafevalentustienda.com/wp-content/uploads/2022/07/oil_paint_plugin_for_photoshop_cc_2014_free_download.pdf)[content/uploads/2022/07/oil\\_paint\\_plugin\\_for\\_photoshop\\_cc\\_2014\\_free\\_download.pdf](https://cafevalentustienda.com/wp-content/uploads/2022/07/oil_paint_plugin_for_photoshop_cc_2014_free_download.pdf) <http://kitchenwaresreview.com/?p=40431> [https://supermoto.online/wp](https://supermoto.online/wp-content/uploads/2022/07/Photoshop_Express_Download_APK_Without_Cost.pdf)[content/uploads/2022/07/Photoshop\\_Express\\_Download\\_APK\\_Without\\_Cost.pdf](https://supermoto.online/wp-content/uploads/2022/07/Photoshop_Express_Download_APK_Without_Cost.pdf) [https://shoeytravels.com/wp](https://shoeytravels.com/wp-content/uploads/2022/07/photoshop_7_software_free_download_for_windows_7.pdf)[content/uploads/2022/07/photoshop\\_7\\_software\\_free\\_download\\_for\\_windows\\_7.pdf](https://shoeytravels.com/wp-content/uploads/2022/07/photoshop_7_software_free_download_for_windows_7.pdf) [https://stormy](https://stormy-citadel-63692.herokuapp.com/photoshop_cs2_portable_free_download_full_version.pdf)[citadel-63692.herokuapp.com/photoshop\\_cs2\\_portable\\_free\\_download\\_full\\_version.pdf](https://stormy-citadel-63692.herokuapp.com/photoshop_cs2_portable_free_download_full_version.pdf) [https://www.vclouds.com.au/best-free-photoshop-brushes-for-2020-2500-free-downloads](https://www.vclouds.com.au/best-free-photoshop-brushes-for-2020-2500-free-downloads-download-now/)[download-now/](https://www.vclouds.com.au/best-free-photoshop-brushes-for-2020-2500-free-downloads-download-now/) <https://topnotchjobboard.com/system/files/webform/resume/breimel940.pdf> <http://feelingshy.com/photoshop-text-effect-free/> <https://thrusrehomarksi.wixsite.com/readdcurensui/post/learn-photoshop-in-hindi> <http://majedarjoke.com/2022/07/01/photoshop-magic-pro-plugin-filters-free-download/> <https://www.anastasia.sk/wp-content/uploads/2022/07/margran.pdf> <https://homeimproveinc.com/adobe-photoshop-download-2013-free-full-version-for-windows-8-1/> <https://otelgazetesi.com/advert/photoshop-cc-build-50-2-0-540-download-info/> [https://www.plymouth](https://www.plymouth-ma.gov/sites/g/files/vyhlif3691/f/pages/plymouth_cee_task_force_summary.pdf)[ma.gov/sites/g/files/vyhlif3691/f/pages/plymouth\\_cee\\_task\\_force\\_summary.pdf](https://www.plymouth-ma.gov/sites/g/files/vyhlif3691/f/pages/plymouth_cee_task_force_summary.pdf) <https://ninja-hub.com/download-adobe-photoshop-cs6-full-version/> <https://wintermarathon.de/advert/how-to-create-custom-text-effects/> <https://osteocertus.com/wp-content/uploads/2022/07/pansthi.pdf> [https://workuccino.com/wp](https://workuccino.com/wp-content/uploads/2022/07/Download_Free_Mac_Photoshop_cc_Here.pdf)[content/uploads/2022/07/Download\\_Free\\_Mac\\_Photoshop\\_cc\\_Here.pdf](https://workuccino.com/wp-content/uploads/2022/07/Download_Free_Mac_Photoshop_cc_Here.pdf)

<https://ugazette.com/index-of-photoshop-cs6-download/>